# **Лагерь (smart terrain)**

Материал из xrWiki

# **Содержание**

- [1](#.D0.94.D0.BE.D0.B1.D0.B0.D0.B2.D0.BB.D0.B5.D0.BD.D0.B8.D0.B5_.D0.BB.D0.B0.D0.B3.D0.B5.D1.80.D1.8F) [Добавление лагеря](#.D0.94.D0.BE.D0.B1.D0.B0.D0.B2.D0.BB.D0.B5.D0.BD.D0.B8.D0.B5_.D0.BB.D0.B0.D0.B3.D0.B5.D1.80.D1.8F)
- [2](#.D0.A0.D0.B0.D0.B1.D0.BE.D1.82.D1.8B_.D1.83.D0.BD.D0.B8.D0.B2.D0.B5.D1.80.D1.81.D0.B0.D0.BB.D1.8C.D0.BD.D1.8B.D1.85_.D0.BB.D0.B0.D0.B3.D0.B5.D1.80.D0.B5.D0.B9) [Работы универсальных лагерей](#.D0.A0.D0.B0.D0.B1.D0.BE.D1.82.D1.8B_.D1.83.D0.BD.D0.B8.D0.B2.D0.B5.D1.80.D1.81.D0.B0.D0.BB.D1.8C.D0.BD.D1.8B.D1.85_.D0.BB.D0.B0.D0.B3.D0.B5.D1.80.D0.B5.D0.B9)
	- $\blacksquare$  [2.1](#kamp_.E2.80.94_.D1.82.D0.BE.D0.BB.D1.8C.D0.BA.D0.BE_.D0.B4.D0.BD.D1.91.D0.BC) [kamp только днём](#kamp_.E2.80.94_.D1.82.D0.BE.D0.BB.D1.8C.D0.BA.D0.BE_.D0.B4.D0.BD.D1.91.D0.BC)
	- $\sim$  [2.2](#sleep_.E2.80.94_.D1.82.D0.BE.D0.BB.D1.8C.D0.BA.D0.BE_.D0.BD.D0.BE.D1.87.D1.8C.D1.8E) [sleep только ночью](#sleep_.E2.80.94_.D1.82.D0.BE.D0.BB.D1.8C.D0.BA.D0.BE_.D0.BD.D0.BE.D1.87.D1.8C.D1.8E)
	- $\blacksquare$  [2.3](#walker_.E2.80.94_.D0.B4.D0.BD.D1.91.D0.BC_.D0.B8_.D0.BD.D0.BE.D1.87.D1.8C.D1.8E) [walker днём и ночью](#walker_.E2.80.94_.D0.B4.D0.BD.D1.91.D0.BC_.D0.B8_.D0.BD.D0.BE.D1.87.D1.8C.D1.8E)
	- $\blacksquare$  [2.4](#patrol_.E2.80.94_.D0.B4.D0.BD.D1.91.D0.BC_.D0.B8_.D0.BD.D0.BE.D1.87.D1.8C.D1.8E) [patrol днём и ночью](#patrol_.E2.80.94_.D0.B4.D0.BD.D1.91.D0.BC_.D0.B8_.D0.BD.D0.BE.D1.87.D1.8C.D1.8E)
	- $\sim$  [2.5](#guard_.E2.80.94_.D0.B4.D0.BD.D1.91.D0.BC_.D0.B8_.D0.BD.D0.BE.D1.87.D1.8C.D1.8E) [guard днём и ночью](#guard_.E2.80.94_.D0.B4.D0.BD.D1.91.D0.BC_.D0.B8_.D0.BD.D0.BE.D1.87.D1.8C.D1.8E)
	- $\blacksquare$  [2.6](#animpoint_.E2.80.94_.D0.B4.D0.BD.D1.91.D0.BC_.D0.B8_.D0.BD.D0.BE.D1.87.D1.8C.D1.8E) [animpoint днём и ночью](#animpoint_.E2.80.94_.D0.B4.D0.BD.D1.91.D0.BC_.D0.B8_.D0.BD.D0.BE.D1.87.D1.8C.D1.8E)
	- [2.7](#sniper_.E2.80.94_.D0.B4.D0.BD.D1.91.D0.BC.2C_.D0.BD.D0.BE.D1.87.D1.8C.D1.8E_.D0.B8_.D0.B2_.D1.81.D0.BE.D1.81.D1.82.D0.BE.D1.8F.D0.BD.D0.B8.D0.B8_.D0.BE.D0.B1.D0.BE.D1.80.D0.BE.D0.BD.D1.8B) [sniper днём, ночью и в состоянии обороны](#sniper_.E2.80.94_.D0.B4.D0.BD.D1.91.D0.BC.2C_.D0.BD.D0.BE.D1.87.D1.8C.D1.8E_.D0.B8_.D0.B2_.D1.81.D0.BE.D1.81.D1.82.D0.BE.D1.8F.D0.BD.D0.B8.D0.B8_.D0.BE.D0.B1.D0.BE.D1.80.D0.BE.D0.BD.D1.8B)
	- [2.8](#ranger_.E2.80.94_.D1.82.D0.BE.D0.BB.D1.8C.D0.BA.D0.BE_.D0.B2_.D1.81.D0.BE.D1.81.D1.82.D0.BE.D1.8F.D0.BD.D0.B8.D0.B8_.D0.B0.D1.82.D0.B0.D0.BA.D0.B8) [ranger только в состоянии атаки](#ranger_.E2.80.94_.D1.82.D0.BE.D0.BB.D1.8C.D0.BA.D0.BE_.D0.B2_.D1.81.D0.BE.D1.81.D1.82.D0.BE.D1.8F.D0.BD.D0.B8.D0.B8_.D0.B0.D1.82.D0.B0.D0.BA.D0.B8)
	- $=$  [2.9](#assault_.E2.80.94_.D1.82.D0.BE.D0.BB.D1.8C.D0.BA.D0.BE_.D0.B2_.D1.81.D0.BE.D1.81.D1.82.D0.BE.D1.8F.D0.BD.D0.B8.D0.B8_.D0.B0.D1.82.D0.B0.D0.BA.D0.B8) [assault только в состоянии атаки](#assault_.E2.80.94_.D1.82.D0.BE.D0.BB.D1.8C.D0.BA.D0.BE_.D0.B2_.D1.81.D0.BE.D1.81.D1.82.D0.BE.D1.8F.D0.BD.D0.B8.D0.B8_.D0.B0.D1.82.D0.B0.D0.BA.D0.B8)
	- $-2.10$  $-2.10$  [sneak только в состоянии атаки](#sneak_.E2.80.94_.D1.82.D0.BE.D0.BB.D1.8C.D0.BA.D0.BE_.D0.B2_.D1.81.D0.BE.D1.81.D1.82.D0.BE.D1.8F.D0.BD.D0.B8.D0.B8_.D0.B0.D1.82.D0.B0.D0.BA.D0.B8)
	- $=$  [2.11](#patrol_.28.D0.B0.D1.82.D0.B0.D0.BA.D0.B0.29_.E2.80.94_.D1.82.D0.BE.D0.BB.D1.8C.D0.BA.D0.BE_.D0.B2_.D1.81.D0.BE.D1.81.D1.82.D0.BE.D1.8F.D0.BD.D0.B8.D0.B8_.D0.B0.D1.82.D0.B0.D0.BA.D0.B8) [patrol \(атака\) только в состоянии атаки](#patrol_.28.D0.B0.D1.82.D0.B0.D0.BA.D0.B0.29_.E2.80.94_.D1.82.D0.BE.D0.BB.D1.8C.D0.BA.D0.BE_.D0.B2_.D1.81.D0.BE.D1.81.D1.82.D0.BE.D1.8F.D0.BD.D0.B8.D0.B8_.D0.B0.D1.82.D0.B0.D0.BA.D0.B8)
	- [2.12](#camper_.E2.80.94_.D1.82.D0.BE.D0.BB.D1.8C.D0.BA.D0.BE_.D0.B2_.D1.81.D0.BE.D1.81.D1.82.D0.BE.D1.8F.D0.BD.D0.B8.D0.B8_.D0.BE.D0.B1.D0.BE.D1.80.D0.BE.D0.BD.D1.8B) [camper только в состоянии обороны](#camper_.E2.80.94_.D1.82.D0.BE.D0.BB.D1.8C.D0.BA.D0.BE_.D0.B2_.D1.81.D0.BE.D1.81.D1.82.D0.BE.D1.8F.D0.BD.D0.B8.D0.B8_.D0.BE.D0.B1.D0.BE.D1.80.D0.BE.D0.BD.D1.8B)
	- [2.13](#defender_.E2.80.94_.D1.82.D0.BE.D0.BB.D1.8C.D0.BA.D0.BE_.D0.B2_.D1.81.D0.BE.D1.81.D1.82.D0.BE.D1.8F.D0.BD.D0.B8.D0.B8_.D0.BE.D0.B1.D0.BE.D1.80.D0.BE.D0.BD.D1.8B) [defender только в состоянии обороны](#defender_.E2.80.94_.D1.82.D0.BE.D0.BB.D1.8C.D0.BA.D0.BE_.D0.B2_.D1.81.D0.BE.D1.81.D1.82.D0.BE.D1.8F.D0.BD.D0.B8.D0.B8_.D0.BE.D0.B1.D0.BE.D1.80.D0.BE.D0.BD.D1.8B)

# **Добавление лагеря**

Для добавления лагеря необходимо поставить объект Spawn Element -> ai -> smart\_terrain. В его Properties -> Custom data нужно прописать следующее:

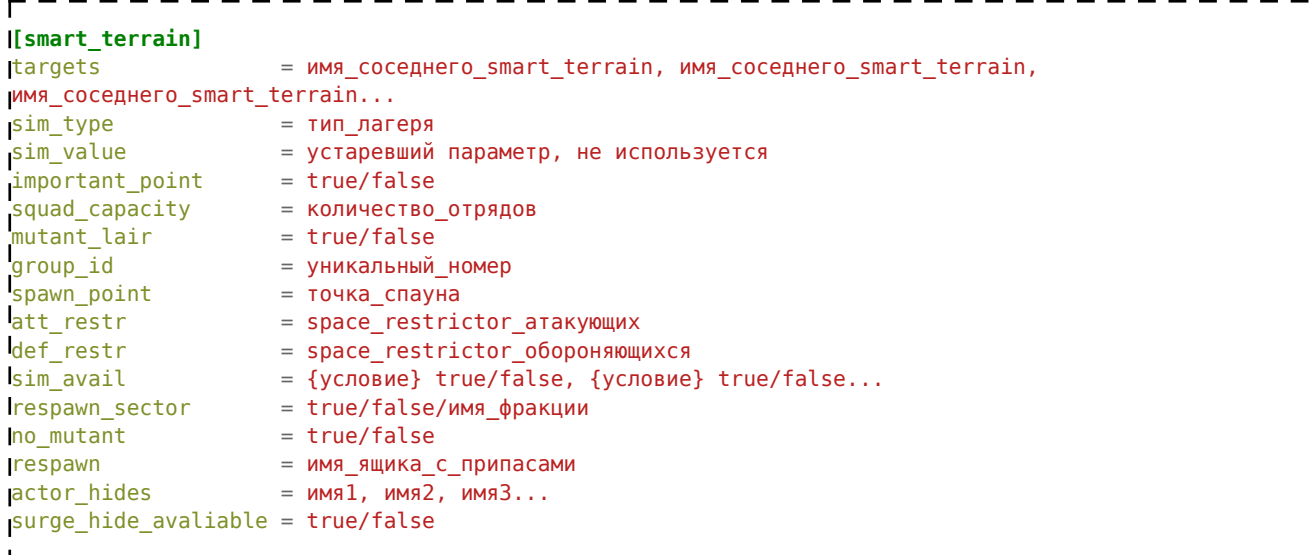

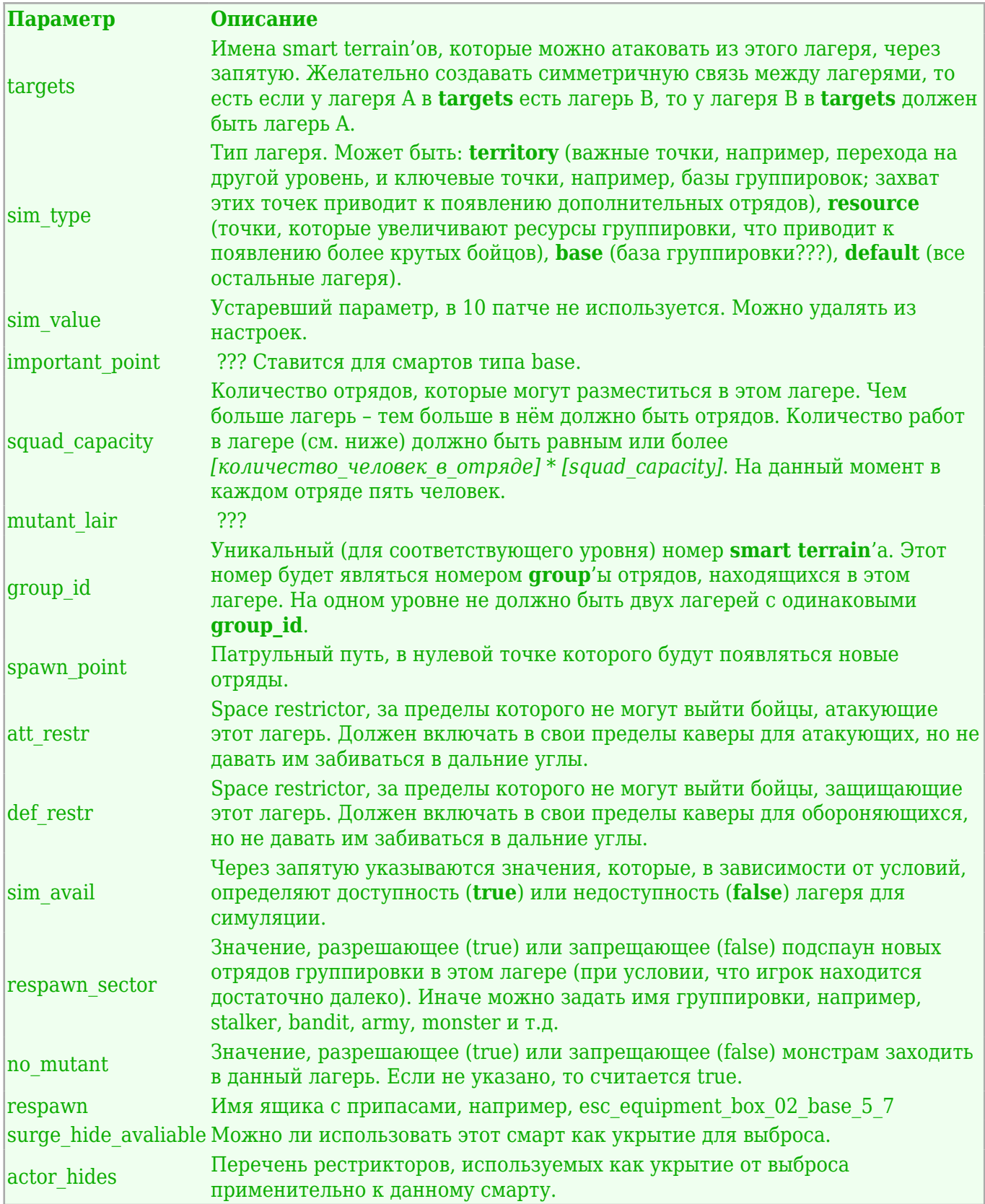

Необходимо ставить [точку графа](http://xray-engine.org/index.php?title=%D0%A2%D0%BE%D1%87%D0%BA%D0%B8_%D0%B3%D1%80%D0%B0%D1%84%D0%B0_(graph_point)) **Spawn Element -> ai -> graph point** в центре каждого smart terrain'а и на середине пути от него к лагерями, которые указаны в его targets. Это делается для того, чтобы в оффлайне передвижение отрядов хорошо смотрелось на карте.

Также каждому лагерю необходимо добавить работы. Для этого нужно расставить соответствующие пути работ. Более подробную информацию можно получить из раздела [#Работы универсальных лагерей.](#.D0.A0.D0.B0.D0.B1.D0.BE.D1.82.D1.8B_.D1.83.D0.BD.D0.B8.D0.B2.D0.B5.D1.80.D1.81.D0.B0.D0.BB.D1.8C.D0.BD.D1.8B.D1.85_.D0.BB.D0.B0.D0.B3.D0.B5.D1.80.D0.B5.D0.B9)

# **Работы универсальных лагерей**

У каждого универсального лагеря есть 4 состояния:

- 1. День (6:00 21:00)
- 2. Ночь (21:00 6:00)
- 3. Атака (контролируется менеджером симуляции)
- 4. Оборона (контролируется менеджером симуляции)

Атака и защита являются более приоритетными состояниями, т.е. если нет атаки или защиты, то действует правило день/ночь.

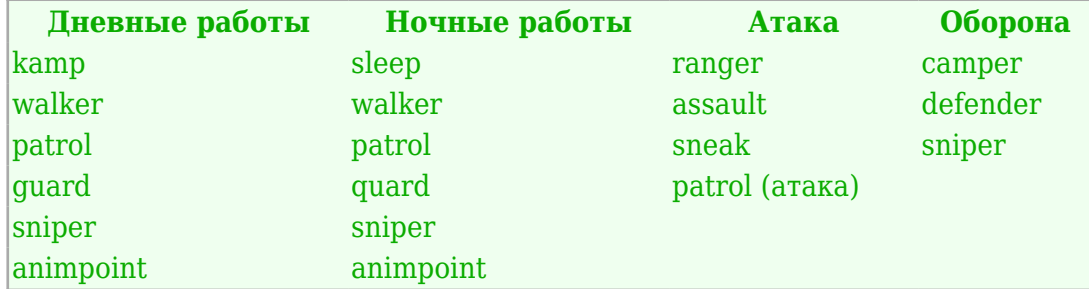

Если нужно добавить эксклюзивные работы, нужно в кастом дате смарт террейна в секции [exclusive] вписать строчки:

```
[exclusive]
Iпервое имя работы = первое имя файла настройки.ltx
второе имя работы = второе имя файла настройки.ltx
…
                -------------------
```
Путь к файлу настроек пишется относительно папки **\gamedata\configs\scripts\**

В файле настроек писать стандартную логику как в кастом дате сталкера, со следующими дополнительными параметрами:

- 1. Имя секции [logic] должно выглядеть как [logic@cooтветствующее\_имя\_работы]
- 2. В секции [logic@имя\_работы] можно прописать ключ suitable. Его значение кондлист, который определяет, может ли занять эту эксклюзивную работу определённый npc. Если этот ключ не указан — работу может занять любой npc.
- 3. Есть возможность сделать так, чтобы npc на уникальной работе, всегда находился в online. Для этого, нужно прописать ключ: job\_online = true
- 4. Можно задать приоритет экслюзивной работы prior = 70. Чем больше число тем выше приоритет работы. Обычно, не эксклюзивные работы имеют приоритет ниже 70.

Эксклюзивные работы не зависят от состояния смарт террейна.

Пример кастом даты смарт террейна:

```
[smart_terrain]
targets =
[exclusive]
genatsvale = aul\aul genatsvale.ltx
                -------------------------
```
Пример файла настройки:

```
---------
                ---------------------
[logic@genatsvale]
suitable = {=check_npc_name(givi_zurabovich)}
job_online = true
active = walker
prior = 70
[walker]
…
               --------------------------------
```
Также работает старая система:

```
[smart_terrain]
work1 =имя файла настройки1.ltx
work2 = имя_файла_настройки2.ltx
…
    -----------------------------------
```
# **kamp — только днём**

Работает как для монстров, так и для сталкеров. Сталкеры сидят в центре лагеря возле костра, монстры живут вокруг точки в определённом радиусе.

 $\mathbf{I}$ 

Ставится точка патрульного пути с именем: [имя смарттеррейна] kamp [номер кемпа]

Нумерация кемпов должна начинаться с **1**, то есть если нужно поставить 3 кемпа в гулаге с именем **test\_gulag**, мы в [LevelEditor](http://xray-engine.org/index.php?title=LevelEditor) ставим [way point'ы](http://xray-engine.org/index.php?title=%D0%A2%D0%BE%D1%87%D0%BA%D0%B8_%D0%BF%D1%83%D1%82%D0%B8_(way_point)&action=edit&redlink=1):

- test\_gulag\_kamp\_1
- test\_gulag\_kamp\_2
- test qulag kamp 3

По умолчанию каждый кемп имеет в себе 5 мест, это количество можно менять, задавая флаг в нулевой точке этого пути.

Для сталкеров:  $name00|count =$  количество мест Для монстров:  $name00|mcount = kommetric$ 

Монстрам можно задавать минимальный радиус (по входу противника в который они будут нападать):  $name00|max =$  радиус в метрах И максимальный радиус (до границ которого они будут преследовать противника):

 $name00|min = pa\mu$ иус в метрах

#### **sleep — только ночью**

Сталкеры спят в укромном месте, недалеко от центра лагеря.

```
Ставится точка патрульного пути с именем:
[имя_смарттеррейна]_sleep_[номер_работы]
```
## **walker — днём и ночью**

Сталкер тыняется по лагерю без особой цели.

Ставится патрульный путь с именем: [имя\_смарттеррейна]\_walker\_[номер\_работы]\_walk

Можно поставить патрульный путь с точками **look** (опционально), в том случае, если путь **walk** содержит в себе только одну вершину: [имя\_смарттеррейна]\_walker\_[номер\_работы]\_look

### **patrol — днём и ночью**

Сталкеры патрулируют периметр лагеря.

Ставится патрульный путь с именем: [имя\_смарттеррейна]\_patrol\_[номер\_работы]\_walk

Можно поставить патрульный путь с точками look(опционально), в том случае, если путь walk содержит в себе только одну вершину: [имя\_смарттеррейна]\_patrol\_[номер\_работы]\_look

Каждый патрульный путь по умолчанию содержит в себе 5 работ, т.е. в патруль могут выйти 5 сталкеров. Это количество можно менять, задавая флаг в нулевой точке этого пути:  $name00|count = konvervec}$  человек в патруле

# **guard — днём и ночью**

Сталкеры стоят в точках по краям лагеря, охраняют.

Ставится патрульный путь с именем: [имя\_смарттеррейна]\_guard\_[номер\_работы]\_walk

В этой работе обязательно нужно указывать патрульный путь с точками look: [имя\_смарттеррейна]\_guard\_[номер\_работы]\_look

### **animpoint — днём и ночью**

НПС в анимпоинте.

На локацию добавляется спавн-объект "smart\_cover" Устанавливайте нужную анимацию в поле "description" Снимаем галочки с полей "is combat cover", "can fire" Имя смарт-ковера должно быть: [имя смарт-террейна] animpoint [номер работы]

### **sniper — днём, ночью и в состоянии обороны**

Работа только для чувака, у которого оружие с оптикой. Кемперит рядом с лагерем и стреляет по всему что движется.

Ставится точка патрульного пути с именем: [имя\_смарттеррейна]\_sniper\_[номер\_работы]\_walk В этой работе обязательно нужно указывать патрульный путь с точками look: [имя\_смарттеррейна]\_sniper\_[номер\_работы]\_look

#### **ranger — только в состоянии атаки**

Обстрел с большого расстояния, при приближении противника переход в универсальный комбат.

Ставится патрульный путь с именем: [имя\_смарттеррейна]\_to\_[имя\_смарттеррейна\_на\_который  $6$ удем нападать] ranger [номер работы] walk

Можно поставить патрульный путь с точками look (опционально), в том случае если путь walk содержит в себе только одну вершину: [имя\_смарттеррейна]\_to\_[имя\_смарттеррейна\_на\_который будем\_нападать]\_ranger\_[номер\_работы]\_look

Также нужно указать точку, в которой боец перейдёт в состояние ожидания. Для этого нужно в имени одной из точек пути walk указать: \_точки|sig=arrive\_to\_wait

В состоянии ожидания боец некоторое время будет отыгрывать анимацию подготовки к бою. Можно указать точку, в которой он это будет делать. Для этого нужно поставить патрульный путь (из одной точки) с именем:

[имя\_смарттеррейна]\_to\_[имя\_смарттеррейна\_на\_который будем\_нападать]\_ranger\_[номер\_работы]\_wait\_walk

Можно поставить патрульный путь с точкой look (опционально): [имя\_смарттеррейна]\_to\_[имя\_смарттеррейна\_на\_который будем\_нападать]\_ranger\_[номер\_работы]\_wait\_look

Если точка перехода в состояние ожидания ближе к целевому смарту, чем 30 метров, то боец перейдёт в состояние ожидания за 30 метров до этого смарта. Если путь ожидания не поставлен — боец будет отыгрывать анимацию подготовки к бою в той точке, в которой он перешёл в состояние ожидания.

#### **assault — только в состоянии атаки**

Сталкеры ломятся толпой в атаку в универсальном комбате.

Ставится патрульный путь с именем: [имя смарттеррейна] to [имя смарттеррейна на который будем нападать] assault [номер работы] walk

Можно поставить патрульный путь с точками look(опционально), в том случае если путь walk содержит в себе только одну вершину: [имя\_смарттеррейна]\_to\_[имя\_смарттеррейна\_на\_который

будем\_нападать]\_assault\_[номер\_работы]\_look

Также нужно указать точку, в которой боец перейдёт в состояние ожидания. Для этого нужно в имени одной из точек пути walk указать: имя\_точки|sig=arrive\_to\_wait

В состоянии ожидания боец некоторое время будет отыгрывать анимацию подготовки к бою. Можно указать точку, в которой он это будет делать. Для этого нужно поставить патрульный путь (из одной точки) с именем:

[имя\_смарттеррейна]\_to\_[имя\_смарттеррейна\_на\_который будем\_нападать]\_assault\_[номер\_работы]\_wait\_walk

Можно поставить патрульный путь с точкой look (опционально): [имя смарттеррейна] to [имя смарттеррейна на который будем\_нападать]\_assault\_[номер\_работы]\_wait\_look

Если точка перехода в состояние ожидания ближе к целевому смарту, чем 30 метров, то боец перейдёт в состояние ожидания за 30 метров до этого смарта. Если путь ожидания не поставлен – боец будет отыгрывать анимацию подготовки к бою в той точке, в которой он перешёл в состояние ожидания.

#### **sneak — только в состоянии атаки**

Чуваки подкрадываются на максимально близкое расстояние к вражескому лагерю и синхронно переходят в универсальный комбат.

Ставится патрульный путь с именем: [имя\_смарттеррейна]\_to\_[имя\_смарттеррейна\_на\_который будем\_нападать]\_sneak\_[номер\_работы]\_walk

Можно поставить патрульный путь с точками look(опционально), в том случае если путь walk содержит в себе только одну вершину: [имя\_смарттеррейна]\_to [имя смарттеррейна на который  $6$ удем нападать] sneak [номер работы] look

Также нужно указать точку, в которой боец перейдёт в состояние ожидания. Для этого нужно в имени одной из точек пути walk указать: имя\_точки|sig=arrive\_to\_wait

В состоянии ожидания боец некоторое время будет отыгрывать анимацию подготовки к бою. Можно указать точку, в которой он это будет делать. Для этого нужно поставить патрульный путь (из одной точки) с именем: [имя\_смарттеррейна]\_to\_[имя\_смарттеррейна\_на\_который

 $6$ удем нападать] sneak [номер работы] wait walk

Можно поставить патрульный путь с точкой look (опционально): [имя\_смарттеррейна]\_to\_[имя\_смарттеррейна\_на\_который будем\_нападать]\_sneak\_[номер\_работы]\_wait\_look

Если точка перехода в состояние ожидания ближе к целевому смарту, чем 30 метров, то боец перейдёт в состояние ожидания за 30 метров до этого смарта. Если путь ожидания не поставлен – боец будет отыгрывать анимацию подготовки к бою в той точке, в которой он перешёл в состояние ожидания.

#### **patrol (атака) — только в состоянии атаки**

Идут к лагерю в патруле, если там пусто, или нападают в рейде, если там враги.

Ставится патрульный путь с именем: [имя\_смарттеррейна]\_to\_[имя\_смарттеррейна\_на\_который будем\_нападать]\_patrol\_[номер\_работы]\_walk

Можно поставить патрульный путь с точками look(опционально), в том случае если путь walk

содержит в себе только одну вершину: [имя\_смарттеррейна]\_to\_[имя\_смарттеррейна\_на\_который будем\_нападать]\_patrol\_[номер\_работы]\_look

Каждый патрульный путь по умолчанию содержит в себе 5 работ, т.е. в патруль могут выйти 5 сталкеров. Это количество можно менять, задавая флаг в нулевой точке этого пути:  $name00|count =$ количество человек в патруле

В каждой точке walk можно задавать анимацию, в которой сталкеры будут идти до следующей точки, иначе они будут идти в состоянии по умолчанию (патруль/рейд).

Также нужно указать точку, в которой бойцы перейдут в состояние ожидания. Для этого нужно в имени одной из точек пути walk указать: имя точки|sig=arrive to wait

В состоянии ожидания бойцы некоторое время будут готовиться к бою. Для каждого бойца можно указать смарт-кавер, в котором он это будет делать. Для этого нужно поставить смарткавер с именем:

[имя\_смарттеррейна]\_to\_[имя\_смарттеррейна\_на\_который будем\_нападать]\_patrol\_[номер\_работы]\_wait\_[номер\_бойца]\_smartcover

Если точка перехода в состояние ожидания ближе к целевому смарту, чем 30 метров, то бойцы перейдут в состояние ожидания за 30 метров до этого смарта. Если смарт-кавер ожидания не поставлен – бойцы будут отыгрывать remark подготовки к бою в той точке, в которой они перешли в состояние ожидания.

По окончанию ожидания бойцы снова встанут на путь патруля, по которому дойдут до вражеского лагеря. Желательно, чтобы последняя точка патрульного пути находилась в центре вражеского смарта.

#### **camper — только в состоянии обороны**

По поднятию тревоги занимают позицию для обороны, кемперят, переходят в универсальный комбат при сильном приближении противника

Ставится точка патрульного пути с именем: [имя\_смарттеррейна]\_camper\_[номер\_работы]\_walk

В этой работе обязательно нужно указывать патрульный путь с точками look: [имя\_смарттеррейна]\_camper\_[номер\_работы]\_look

По умолчанию кемпер на точке пути находится в сидячем состоянии, т.е. если перед ним кавер, то он присядет и будет тупить, чтобы указать ему стоячее состояние ведения боя, нужно в нулевой вершине патрульного пути указать флажок: name00|state=stand

### **defender — только в состоянии обороны**

По поднятию тревоги занимают позицию для обороны, переходят в универсальный комбат, сидят в out-рестрикторе, в лагере.

Ставится точка патрульного пути с именем: [имя\_смарттеррейна]\_defender\_[номер\_работы]\_walk

Можно поставить патрульный путь с точками look(опционально), в том случае, если путь walk содержит в себе только одну вершину:

[имя\_смарттеррейна]\_defender\_[номер\_работы]\_look

В этой схеме можно указать сталкеру **out\_restrictor**, чтобы он держался в нем во время универсального комбата. Для этого в нулевой точке пути задаем флаг: name00|out\_restr=имя\_рестриктора

Источник — [«https://xray-engine.org/index.php?title=Лагерь\\_\(smart\\_terrain\)&oldid=1124](https://xray-engine.org/index.php?title=Лагерь_(smart_terrain)&oldid=1124)»

[Категория:](http://xray-engine.org/index.php?title=%D0%A1%D0%BB%D1%83%D0%B6%D0%B5%D0%B1%D0%BD%D0%B0%D1%8F:%D0%9A%D0%B0%D1%82%D0%B5%D0%B3%D0%BE%D1%80%D0%B8%D0%B8)

[A-Life](http://xray-engine.org/index.php?title=%D0%9A%D0%B0%D1%82%D0%B5%D0%B3%D0%BE%D1%80%D0%B8%D1%8F:A-Life)

- $\blacksquare$  Страница изменена 26 декабря 2021 в 00:49.
- К этой странице обращались 22 977 раз.
- Содержимое доступно по лицензии [GNU Free Documentation License 1.3 или более поздняя](http://xray-engine.org/index.php?title=License) (если не указано иное).

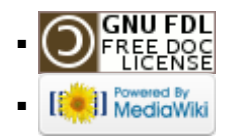